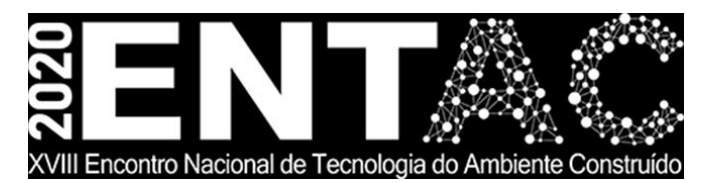

Futuro da Tecnologia do Ambiente Construído e os Desafios Globais Porto Alegre, 4 a 6 de novembro de 2020

# **FERRAMENTA INTERATIVA PARA ANÁLISE DA VIABILIZAÇÃO DO BIM EM ESCRITÓRIOS DE PEQUENO PORTE NA CIDADE DE SÃO PAULO**

# **GAZEL, Jorge (1); FERREIRA, Sérgio (2)**

**(1)** Universidade de São Paulo, jorge.lira@usp.br **(2)** Universidade de São Paulo, sergio.leal@usp.br

## **RESUMO**

*O setor da construção civil brasileiro é composto predominantemente por micro e pequenas empresas que muitas vezes atuam de maneira fragmentada e, consequentemente, pouco produtiva. Ainda assim, as empresas de arquitetura apresentam um grande potencial de desenvolvimento no que diz respeito a inovações tecnológicas. Nesse sentido, em estágios iniciais da adoção do Building Information Modeling (BIM) os escritórios de arquitetura podem ser muito beneficiados. Por esse motivo, o presente trabalho propõe o desenvolvimento de uma ferramenta interativa de auxílio ao planejamento e gestão da implantação do BIM, enquanto estratégia de aumento de competitividade e inovação, em empresas de arquitetura de pequeno porte, com destaque para a cidade de São Paulo. (mestrado, meio)*

*Palavras-chave: BIM, Modelagem da informação da Construção, Implementação BIM, Escritório de Arquitetura, Inovação.*

## **ABSTRACT**

*Brazilian civil construction is predominantly composed of micro and small companies that often operate in a fragmented and, consequently, unproductive way. Even so, architecture firms have great potential for development with regard to technological innovations. In this sense, in early stages of Building Information Modeling (BIM) adoption, architecture firms can benefit greatly. For this reason, the present work proposes the development of an interactive tool to aid the planning and management of the implementation of BIM, as a strategy to increase competitiveness and innovation, in small architecture companies, with emphasis on the city of São Paulo.*

*Keywords: BIM, Building Information Modeling, BIM implementation, Architecture Office, Innovation.*

\_\_\_\_\_\_\_\_\_\_\_\_\_\_\_\_\_\_\_\_\_\_\_\_\_\_\_\_\_\_\_\_

<sup>&</sup>lt;sup>1</sup> GAZEL, Jorge; FERREIRA, Sérgio. Ferramenta interativa para análise da viabilização do BIM em escritórios de pequeno porte na cidade de São Paulo. In: ENCONTRO NACIONAL DE TECNOLOGIA DO AMBIENTE CONSTRUÍDO, 18., 2020, Porto Alegre. **Anais**... Porto Alegre: ANTAC, 2020.

## **1 INTRODUÇÃO**

O setor da construção civil é composto principalmente por micro e pequenas empresas. No ano de 2015, existiam no país 61.506 empresas de Arquitetura e Engenharia Consultiva, desse total 85,7% possuíam de 0 a 4 funcionários contratados, enquanto apenas 3,3% contavam com mais de 20 profissionais (SINAENCO, 2017).

Inseridos nesse cenário, os escritórios de arquitetura apresentam um padrão semelhante. De acordo com informações publicadas pelo Conselho de Arquitetura e Urbanismo do Brasil (CAU/BR, 2012), 75,18% das empresas de arquitetura registradas no ano de 2012 possuíam menos de 5 funcionários. Nesse mesmo estudo, quase 85% dos profissionais de arquitetura afirmam que os principais obstáculos ao exercício da profissão estão relacionados à pouca valorização do arquiteto e consequente má remuneração.

O problema se mostra ainda maior quando analisamos a imagem dos arquitetos junto à sociedade brasileira. Enquanto os profissionais se encontram insatisfeitos com os honorários recebidos, 45% dos brasileiros que nunca contrataram arquitetos atribuíram esse fato ao elevado valor do serviço prestado (CAU/BR e DATAFOLHA, 2015). Dentre os brasileiros que já realizaram reforma ou construção, apenas 15% contrataram os serviços de engenheiro ou arquiteto. Como resultado, os escritórios de arquitetura acabam recorrendo à mão de obra barata, remunerando mal seus funcionários e se apoiando no serviço de estagiários, à prática da Reserva Técnica, que é proibida pelo CAU (BRASIL, 2010), e à redução de outros gastos, como licença de softwares.

Nesse contexto, os escritórios de arquitetura acabam sofrendo com a "escassez de recursos humanos, financeiros e tecnológicos e carência de formação gerencial de seus líderes" (OLIVEIRA, 2005 apud SOUZA, 2009, p. 34), fatores chave para o aumento de competitividade e inovação no setor. A fim de contornar esses entraves, Grilo (2002 apud SOUZA, 2009) aponta a necessidade de desenvolvimento dos aspectos gerenciais, mercadológicos, tecnológicos e organizacionais dessas empresas.

Apesar desses obstáculos, os escritórios de arquitetura podem se beneficiar do BIM em diferentes esferas, e sua implantação pode ser vista como estratégia de aumento de competitividade e inovação. Do ponto de vista tecnológico, melhorias como "aumento de produtividade, melhoria da qualidade gráfica de apresentação do projeto, melhoria da comunicação interdisciplinar, eliminação da redundância de dados, redução de retrabalho e de erros" (COELHO, 2017, p. 65) são frequentemente citadas. Do ponto de vista mercadológico, o BIM permite que os escritórios de arquitetura busquem novas áreas de atuação, oferecendo produtos e serviços diferenciados. Do ponto de vista gerencial e organizacional, o BIM pode contribuir muito, uma vez que sua incorporação exige, além de um bom planejamento, a revisão e adequação dos processos internos da empresa aos conceitos de Modelagem da Informação da Construção. Nesse sentido, autores como Tardif e Smith (2009 apud COELHO, 2017) afirmam que a implementação do BIM se trata de uma decisão mais gerencial que técnica.

Com isso em mente, se faz necessário um estudo que aponte possíveis caminhos a serem percorridos pelos escritórios de arquitetura brasileiros, a fim de alcançar níveis mais satisfatórios de adoção do BIM.

# **2 METODOLOGIA**

Como metodologia de pesquisa para desenvolvimento deste trabalho, optou-se por adotar a *Design Science Research* (DSR), abordagem destinada a orientar pesquisas cujo objetivo prevê o desenvolvimento e projeto de "soluções para melhorar sistemas existentes, resolver problemas ou, ainda, criar novos artefatos que contribuam para uma melhor atuação humana, seja na sociedade, seja nas organizações" (DRESCH et al., 2015, p. 57). Os artefatos, nesse contexto, se configuram como objetos artificiais projetados para atingir determinados objetivos, podendo ser classificados como constructos, modelos, métodos e instanciações. Dessa forma, a presente pesquisa vem sendo desenvolvida respeitando o método para condução da DSR proposto por Dresch et al. (2015), ilustrado na Figura 1.

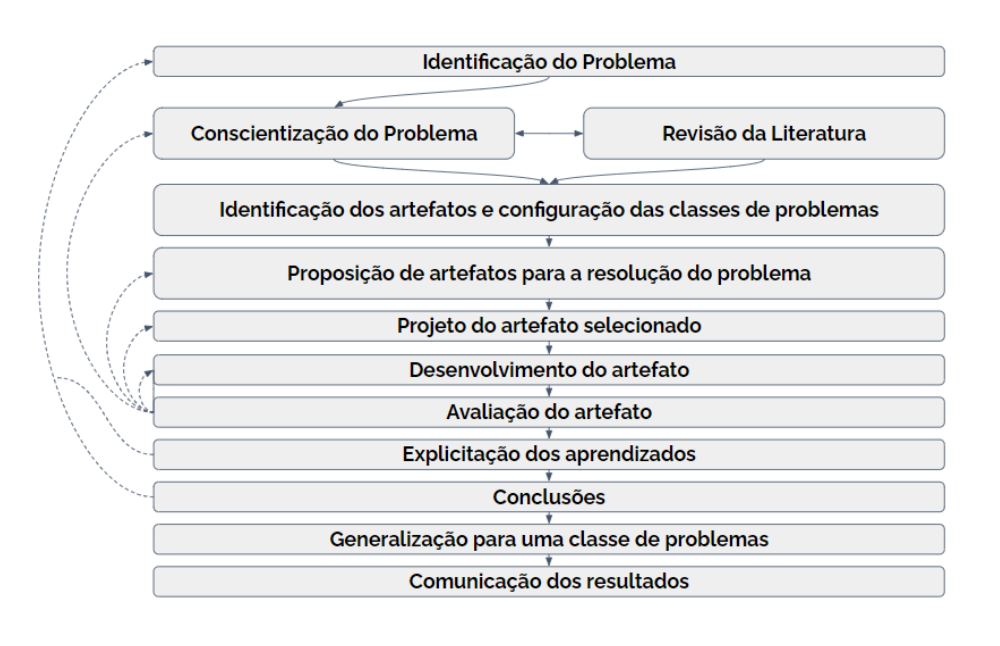

Figura 1 – Fluxo das etapas da design science research

Fonte: Dresch et al. (2015, p. 125)

#### **3 RESULTADOS PRELIMINARES**

As etapas de Identificação do Problema, Conscientização do Problema e Revisão da Literatura foram explanadas na introdução. Nos próximos itens serão desenvolvidas as etapas da metodologia subsequentes à Identificação dos Artefatos e Configuração das Classes de Problemas até a etapa de Desenvolvimento do Artefato, sendo esta a atual etapa de desenvolvimento da pesquisa.

#### **3.1 Identificação dos artefatos e configuração das classes de problemas**

A partir da revisão bibliográfica, foram identificadas duas classes de problemas relacionadas ao processo de implantação do BIM em empresas de arquitetura:

● Planejamento e gestão da implementação: diz respeito a todas as etapas de planejamento anteriores ao processo de implementação, bem como ao gerenciamento das atividades ao longo desse processo. Caracteriza-se por apresentar um custo alto, pouco retorno, e pouco tempo para realização de

testes;

● Planejamento e gestão da execução: diz respeito à operação do escritório após o processo de implantação. Prevê uma alteração do conteúdo das fases e etapas de projeto e uma mudança nos fluxos e nos processos de trabalho.

Dessa forma, buscou-se identificar na literatura artefatos capazes de endereçar os problemas apontados. Foram encontradas metodologias de implantação do BIM em empresas, tanto em pesquisas científicas quanto em guias de entidades setoriais. Existem ainda métodos voltados para o planejamento e execução de projetos, como diretrizes de gestão e contratação de projetos em BIM.

Além desses artefatos, criados para solucionar problemas específicos à implantação do BIM, o plano de negócio foi identificado como uma ferramenta relevante para o tema estudado, uma vez que parte dos desafios envolvidos são de caráter gerencial. De acordo com o Serviço Brasileiro de Apoio às Micro e Pequenas Empresas (SEBRAE, 2013, p. 13) "um plano de negócio é um documento que descreve por escrito os objetivos de um negócio e quais passos devem ser dados para que esses objetivos sejam alcançados, diminuindo os riscos e as incertezas". Neste caso, existem dois tipos de artefato que se enquadram neste estudo: o primeiro consiste nas metodologias de auxílio à criação de um plano de negócio; o segundo consiste em ferramentas interativas para criação de modelos de negócios.

#### **3.2 Proposição de artefatos para resolução do problema**

Na etapa de proposição de artefatos pretende-se, através de um processo essencialmente criativo, encontrar possíveis soluções para o problema da pesquisa, tendo como base as classes de problema e os artefatos apresentados anteriormente.

Como resultado desse processo, foram propostos os seguintes artefatos:

- Metodologia de implantação do BIM em escritórios de arquitetura de pequeno porte;
- Metodologia para criação de plano de negócio de empresa de arquitetura de pequeno porte;
- Ferramenta interativa para análise da viabilização do BIM em escritórios de pequeno porte.

#### **3.3 Projeto do artefato**

As três propostas descritas na seção anterior poderiam contribuir para o desenvolvimento do conhecimento acerca do tema. Contudo, entende-se que a terceira opção apresente maior potencial por dois motivos : (1) auxilia o escritório na etapa inicial de avaliação da implantação do BIM, permitindo fazer simulações e análises de viabilidade financeira, contribuindo dessa forma para a difusão do conceito; (2) à medida que a ferramenta for utilizada por empresas de arquitetura, será possível realizar a coleta de dados relativos ao processo de implementação do BIM, como produtividade, curva de aprendizado e retorno financeiro, contribuindo muito para o avanço do conhecimento no tema.

O artefato desenvolvido neste trabalho, portanto, oferecerá uma interface para elaboração de um retrato da empresa, com forma jurídica, quadro de funcionários, projeções de despesas, receitas e resultados financeiros. A partir desse retrato, será possível realizar simulações de diferentes cenários, a partir da manipulação de parâmetros que relacionam usos do BIM (SUCCAR et al., 2016, p. 7), produtividade da mão de obra e oferta de novos serviços. Dessa forma, será possível estimar os impactos financeiros da implementação do BIM, e realizar análises comparativa da saúde da empresa nos diferentes cenários.

O desenvolvimento do artefato está sendo realizado em três etapas. A primeira teve como resultado o produto viável mínimo, ou seja, a primeira versão mais simples do artefato, elaborada através de planilhas eletrônicas.

A segunda (fase em que se encontra atualmente) consiste no aperfeiçoamento e apresentação do artefato para três escritórios de arquitetura em atividade na cidade de São Paulo, com o objetivo de avaliar a aderência do modelo proposto à realidade dessas empresas. Nesta etapa, será avaliada também a necessidade de desenvolvimento do artefato em outro software em substituição às planilhas eletrônicas, que permita a construção de uma interface mais robusta e amigável ao usuário.

Uma vez alcançado o resultado satisfatório em termos de funcionalidades oferecidas, e definido o software final de desenvolvimento, será dado início à terceira etapa. Nela, será desenvolvida a versão final e apresentada novamente aos escritórios escolhidos, com o objetivo de colher os insumos para as etapas de conclusão e explicação dos aprendizados.

## **3.3 Desenvolvimento do Artefato**

O artefato deste trabalho consiste em duas interfaces distintas, a primeira sendo o ambiente do usuário, com tabelas para entrada de informações, e a segunda sendo o ambiente de alimentação de base de dados, composta por planilhas previamente configuradas. Essas interfaces estão conectadas por expressões que buscam e manipulam as informações de maneira pré definida. A Figura 2 apresenta um fluxograma que representa o funcionamento e as conexões entre as diferentes interfaces. As caixas azuis representam os bancos de dados, as verdes as planilhas para entrada de informação por parte do usuário, e as rosas aquelas que são automaticamente preenchidas ao final do processo. As linhas pontilhadas representam as conexões já programadas, e as setas pequenas mais escuras o caminho do usuário na ferramenta.

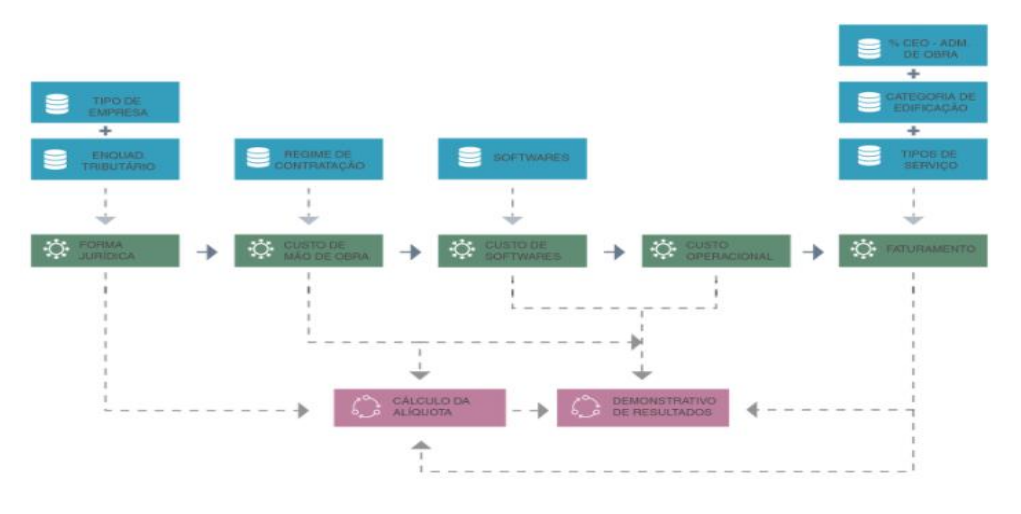

Figura 2 - Diagrama de Funcionamento do Artefato

Fonte: Elaborado pelo autor.

#### **3.4 Simulações**

A fim de testar o potencial da primeira versão do artefato, bem como ilustrar seu funcionamento, foram elaboradas quatro simulações para esta etapa da pesquisa. A ideia dos testes foi avaliar a saúde financeira de uma mesma empresa em diferentes cenários.

No primeiro teste, procurou-se retratar uma empresa que se apoia em práticas comuns no mercado, mas à margem da legislação, e depende delas para garantir a sua sobrevivência. Portanto, adotaram-se parâmetros como contratação PJ, faturamento proveniente da prática da reserva técnica, e uso de softwares sem licença.

Na segunda simulação, considerou-se uma empresa que adota o regime de contratação CLT, não conta com a reserva técnica como fonte de faturamento e paga a licença dos softwares que utiliza. Nesse caso, a empresa em questão ainda não utiliza nenhuma ferramenta BIM, trabalhando somente com softwares como AutoCAD e SketchUp.

Na terceira simulação, considerou-se uma empresa com os mesmos parâmetros de custos de mão de obra e faturamento da simulação 2. Contudo, nesse caso, a empresa em questão passou a comprar alguns softwares. Concretamente foram considerados: o pacote Autodesk AEC Collection, que além do AutoCAD conta com o Revit e o Navisworks, por exemplo.

Na quarta simulação foram mantidos os mesmos parâmetros da simulação 3, exceto na planilha de faturamento. Nesse caso, considerou-se que a empresa seria capaz de conseguir dois projetos a mais ao longo do ano, simulando um possível ganho de produtividade com a adoção dos novos softwares.

## **4 ANÁLISE DOS RESULTADOS PRELIMINARES E CONCLUSÃO**

A Tabela 1 resume os resultados das simulações apresentadas na seção anterior. Como pode-se observar, a empresa com melhores resultados financeiros foi a modelada na Simulação 1. Contudo, nesse cenário o escritório opera em uma situação de risco, onde várias de suas atividades estão sujeitas à aplicação de multas, entre outras penalidades. Ao mesmo tempo, no modelo proposto não basta a empresa se regularizar (contratação CLT, licença de software e extinção da RT), pois dessa forma o resultado se mostra muito negativo (Simulação 2), mesmo mantendo os salários muito abaixo do piso da classe. Tampouco basta implementar softwares de projeto BIM e continuar operando da mesma maneira como anteriormente, nesse caso o quadro de prejuízo financeiro é agravado (Simulação 3). Contudo, a possibilidade de ganho de produtividade a partir do uso de ferramentas BIM é capaz de contribuir para um sistema mais saudável (Simulação 4). Apesar do resultado positivo ter sido baixo, a empresa passa a operar com menor risco enquanto seus funcionários ganham maior estabilidade pelo regime CLT.

Apesar de preliminares e simplificadas, as simulações elaboradas permitem enxergar o potencial e a importância do artefato proposto nesta pesquisa. Além de auxiliar no planejamento e gestão da implementação do BIM, dando visibilidade dos resultados da empresa em diferentes cenários, a ferramenta poderá ser uma importante aliada no planejamento e gestão da execução, desde que sejam desenvolvidas funções de acompanhamento dos resultados e métricas previstas.

Dessa forma, ainda é necessário o desenvolvimento de diversas funcionalidades para que esta se transforme em uma solução aplicável no dia a dia das empresas de arquitetura. Contudo, a interação direta com escritórios de arquitetura durante a fase de desenvolvimento será um fato diferencial para que a ferramenta atenda às necessidades reais das empresas, ao mesmo tempo que permitirá a coleta de dados para consolidação do conhecimento acerca da implementação e operação do BIM em escritórios de arquitetura de pequeno porte.

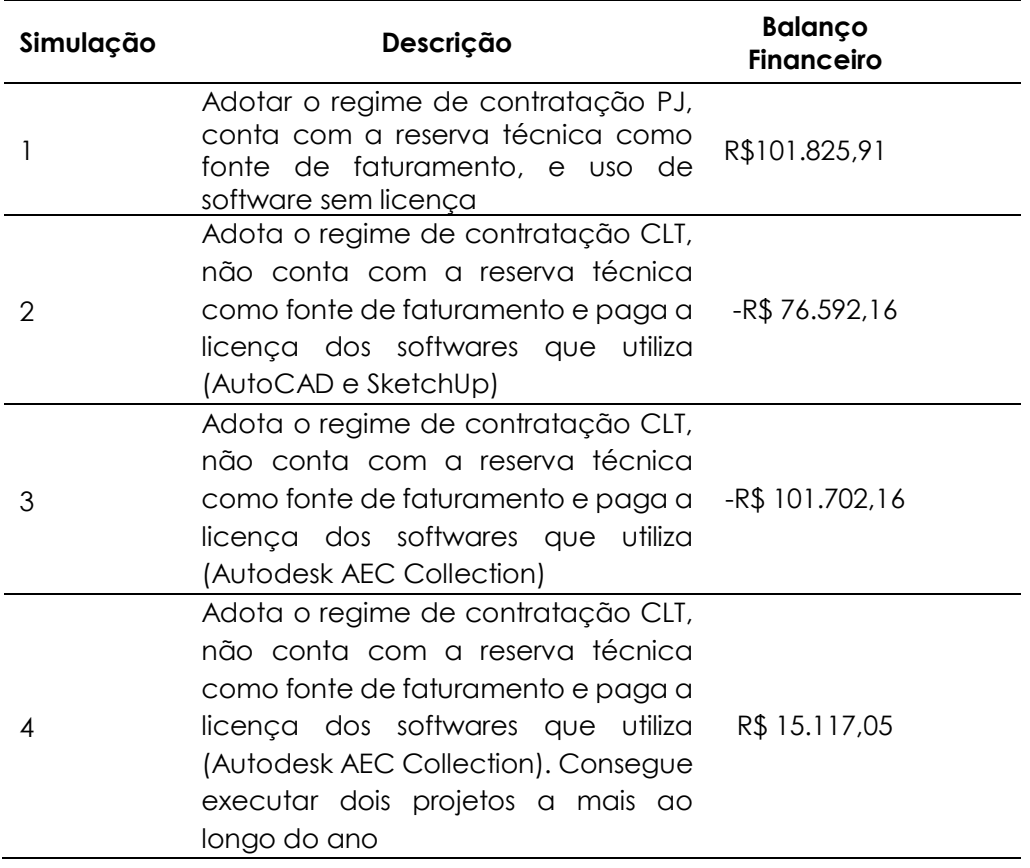

Tabela 1 - Resumo do resultado das simulações

Fonte: Elaborado pelo autor.

## **REFERÊNCIAS**

ANUÁRIO DE ARQUITETURA E URBANISMO 2018. Brasília: CAU/BR, 2018-. Anual.

ARAYICY, Y. et al. BIM adoption and implementation for architectural practices. **International Journal of Building Pathology and Adaptation**, v. 29, n. 1, p. 7-25, 2011.

ASBEA. Guia AsBEA boas práticas em BIM Fascículo I : estruturação do escritório de projeto para a implantação do BIM. São Paulo: AsBEA, 2013.

\_\_\_\_\_\_. **Guia AsBEA boas práticas em BIM Fascículo I:** fluxo de projetos em BIM, planejamento e execução. São Paulo: AsBEA, 2015.

BRASIL. Decreto-lei nº 12.378, de 31 de dezembro de 2010. Regulamenta o exercício da Arquitetura e Urbanismo. Brasília, 2010.

CAU/BR. **Censo dos Arquitetos e Urbanistas do Brasil**. Brasília: CAU/BR, 2012.

CAU/BR; DATAFOLHA. **Pesquisa CAU/BR-Datafolha**. [S.I]: CAU/BR, 2015. Disponível em: < http://www.caubr.gov.br/pesquisa2015/>. Acesso em: 07 ago. 2018.

CBIC. **Coletânea Implementação do BIM para Construtoras e Incorporadoras**: Volume 2 - Implementação BIM. Brasília: CBIC, 2016.

\_\_\_\_\_\_. **Coletânea Implementação do BIM para Construtoras e Incorporadoras**: Volume 3 - Colaboração e integração BIM. Brasília: CBIC, 2016.

\_\_\_\_\_\_. **Coletânea Implementação do BIM para Construtoras e Incorporadoras**: Volume 4 - Fluxos de trabalho BIM. Brasília: CBIC, 2016.

\_\_\_\_\_\_. **Coletânea Implementação do BIM para Construtoras e Incorporadoras**: Volume 5 - Formas de contratação BIM. Brasília: CBIC, 2016.

CIC RESEARCH PROGRAM. BIM Project Execution Planning Guide version 2.1. University Park: The Pennsylvania State University, 2011. 125p.

COELHO, K.C. **A Implementação e o Uso da Modelagem da Informação da Construção em Empresas de Projeto de Arquitetura**. 2017. 286 f. Dissertação (Mestrado em Ciências)-Escola Politécnica da Universidade de São Paulo, São Paulo, 2017.

DRESCH, A.; LACERDA, D. L.; JÚNIOR, A. V . A. J. **Design Science Research:** método de pesquisa para avanço da ciência e tecnologia. Porto Alegre: Bookman, 2015.

IBGE. **Pesquisa Anual da Indústria da Construção (PAIC)**. [S.I]: IBGE, 2016. Disponível em: <https://www.ibge.gov.br/estatisticas-novoportal/economicas/industria/9018-pesquisaanual-da-industria-da-construcao.html?=&t=destaques>. Acesso em: 13 ago. 2018.

SEBRAE. **Como elaborar um plano de negócios**. Brasília: Sebrae, 2013.

SINAENCO. **Perfil Arquitetura e Engenharia Consultiva 2017**. São Paulo: SINAENCO, 2017.

SOUZA, L.L.A. **Diagnóstico do Uso de BIM em Empresas de Projeto de Arquitetura**. 2009. 107 f. Dissertação (Mestrado em Engenharia Civil) - Universidade Federal Fluminense, Niterói.

SUCCAR, B.; SALEEB, N.; SHER, W. Model uses: foundations for a modular requirements clarification language. In: AUSTRALASIAN UNIVERSITIES BUILDING EDUCATION, 40., 2016, Australia. **Anais…** Australia: AUBEA, 2016.